## CS61B Lecture #3: Containers

#### Announcements

Last modified: Fri Sep 3 12:14:53 2004

- Last day to log in. Be sure to do the first lab. Get an account formfrom me, if needed.
- Reminder about readers. Three are available at Copy Central. Be sure you have them, or use the on-line versions, available from homepage.
- Today. Simple classes. Scheme-like lists. Destructive vs. nondestructive operations. Models of memory.
- Today's Reading: Blue Reader: Chapter 1.
- Lab #1 for next week is now available on-line (from the homework page). It's <sup>a</sup> good idea to look at it or even to do it ahead of time(but always check for possible updates).
- Next Week's Readings: Blue Reader: Chapters <sup>2</sup> and 3. Also <sup>p</sup>leaselook over Chapter 5, which we will use in fragments.

### Values and Containers

• Values are numbers, booleans, and pointers. Values never change.

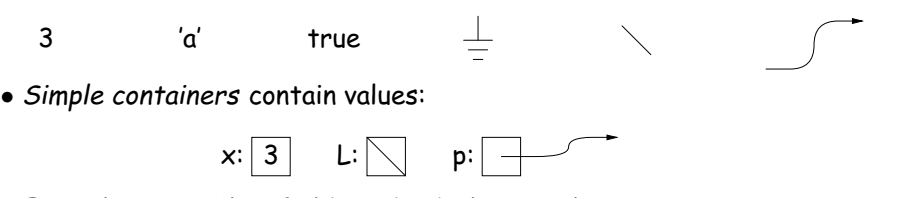

Examples: variables, fields, individual array elements, parameters.

• Structured containers contain (0 or more) other containers:

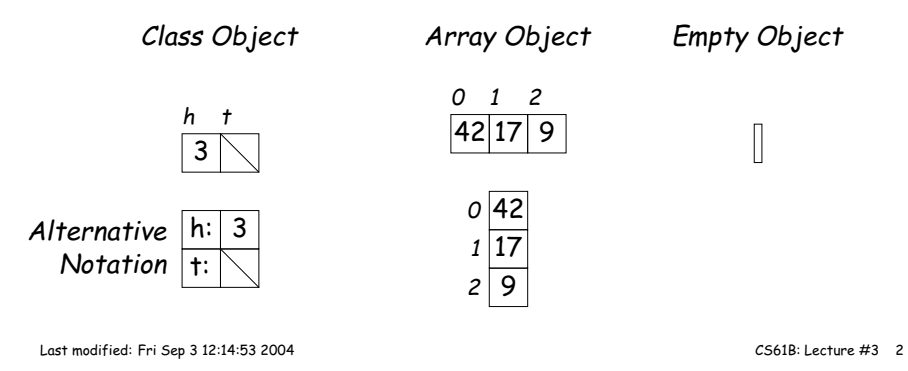

### Pointers

- Pointers (or references) are values that reference (point to) containers.
- $\bullet$  One particular pointer, called **null**, points to nothing.
- In Java, structured containers contain only simple containers, but pointers allow us to build arbitrarily big or complex structures anyway.

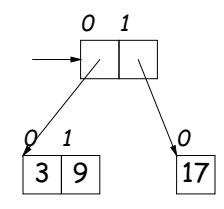

# Containers in Java

- Containers may be named or anonymous.
- In Java, all simple containers are named, all structured containers are anonymous, and pointers point only to structured containers. (Therefore, structured containers contain only simple containers).

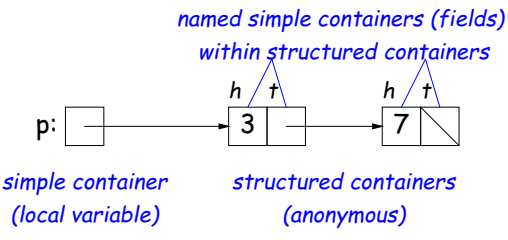

- In Java, assignment copies values into simple containers.
- Exactly like Scheme!

Last modified: Fri Sep 3 12:14:53 2004

CS61B: Lecture #3 <sup>1</sup>

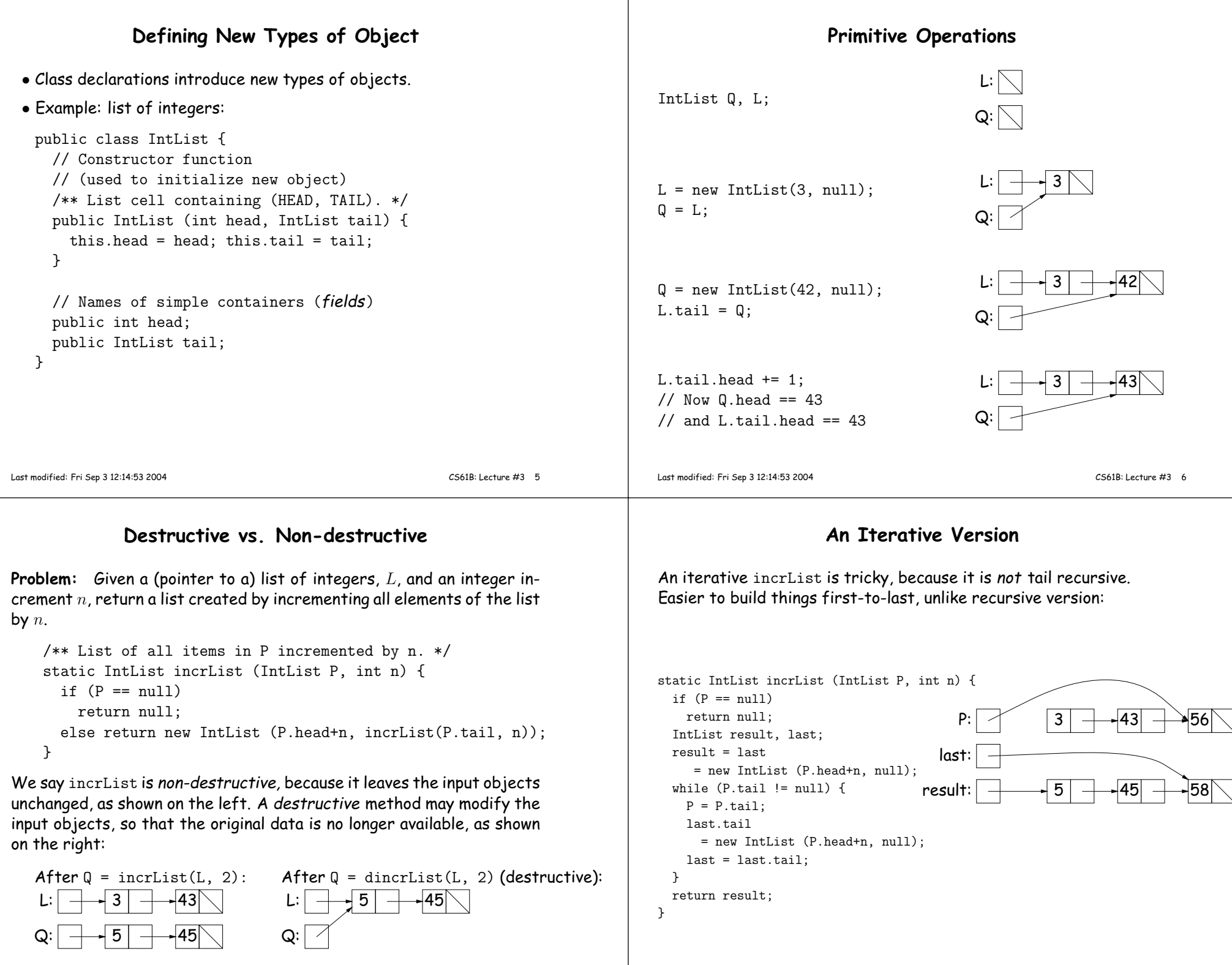